# **3 - Remote Access VPNs - SecureClient**

### **Objectives**

- Understand the importance of Office Mode
- Use Office Mode and the options for allocating an IP Address
- Know how to define a RemoteAccess VPN
- Know how to install SecureClient
- Know how to create VPN client sites
- Know how to use certificate authentication for users
- Know how to use SecureClient without Desktop rules
- Know the main configuration file for SecureClient, userc.C
- Know how to write Desktop Security rules
- Understand the need for UDP encapsulation and Visitor Mode
- Know how to use the SecureClient packaging tool

#### **Prerequisites**

- Complete Module 2
- The following Virtual machines should be running, MgmtSite1, fwsite1, classrouter & vpnclient

#### **Approximate time for completing each section**

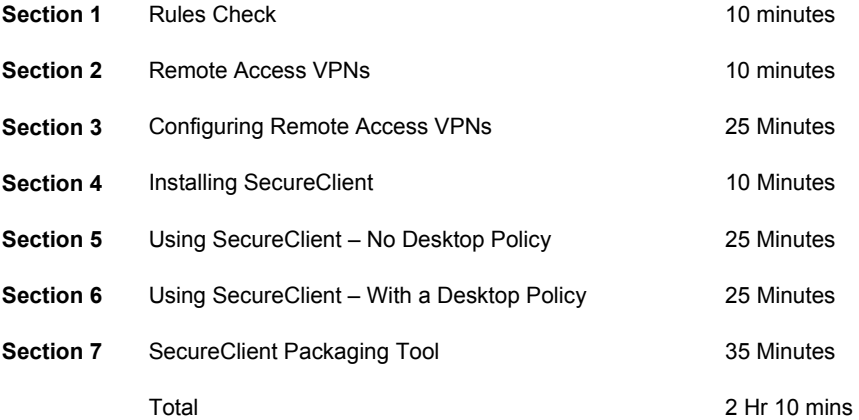

## **Contents**

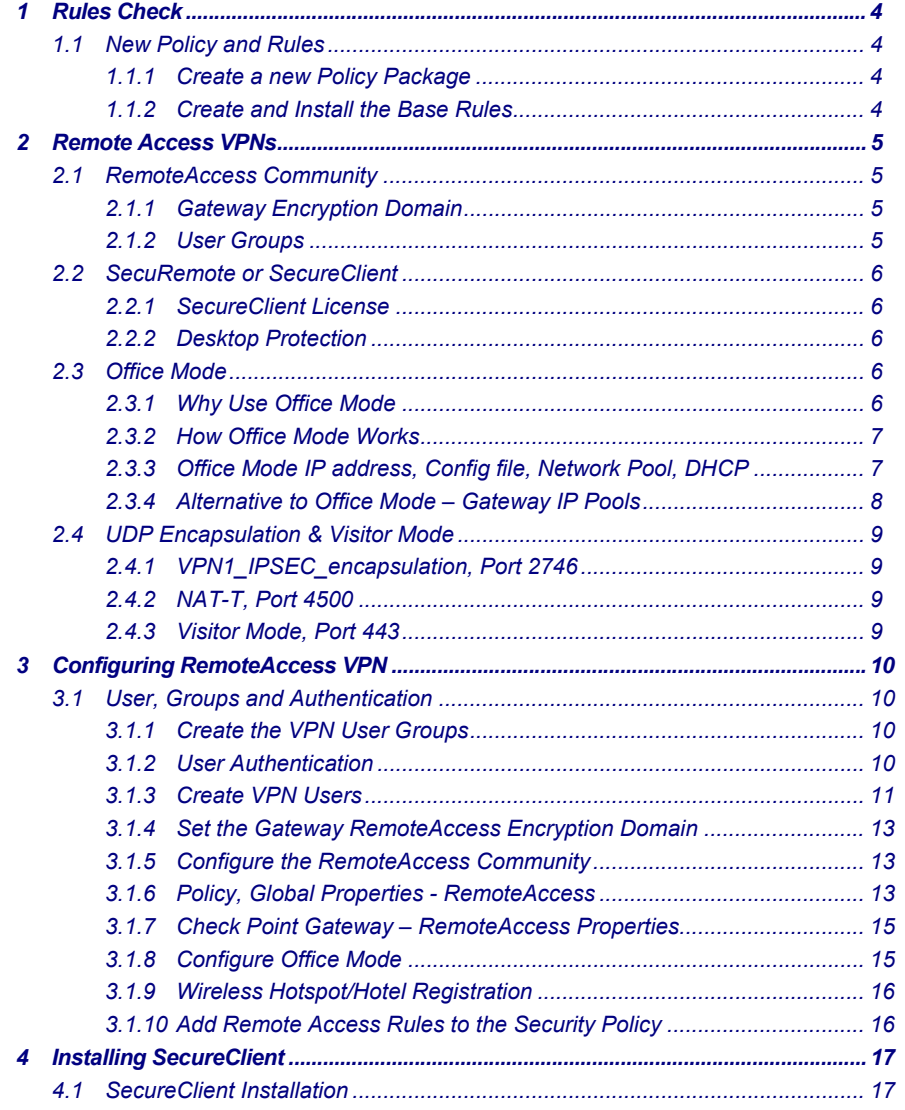

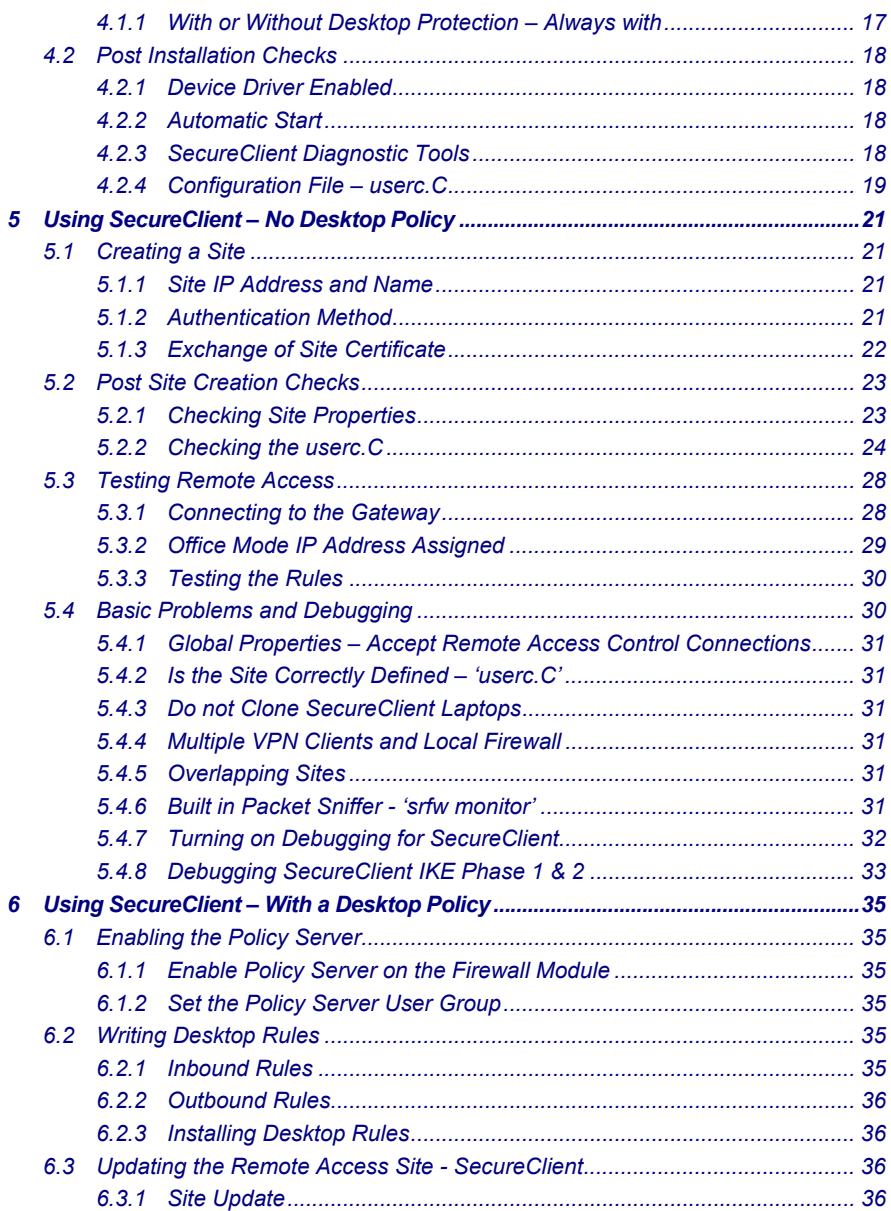

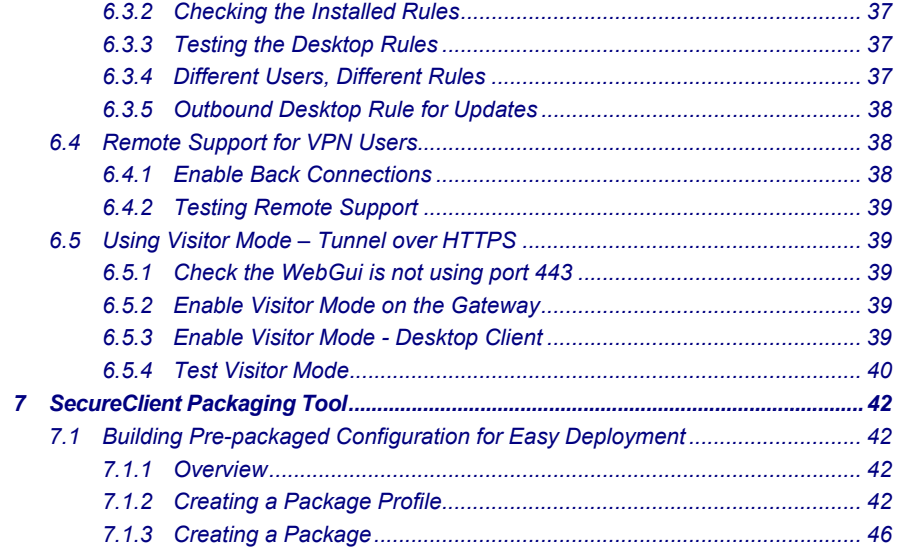